# Neural Networks

Prof. Gheith Abandah

Reference: *Hands-On Machine Learning with Scikit-Learn and TensorFlow* by Aurélien Géron (O'Reilly). Copyright 2017 Aurélien Géron, 978-1-491-96229-9.

#### Introduction

 YouTube Video: But what \*is\* a Neural Network? from 3Blue1Brown

https://youtu.be/aircAruvnKk

# Outline

- 1. Introduction
- 2. The perceptron
- 3. Multi-layer perceptron
- 4. TensorFlow's high-level API
- 5. DNN using plain TensorFlow
- 6. Fine-tuning neural network hyperparameters
- 7. Exercises

### 1. Introduction

- Artificial neural networks (ANNs) are inspired by the brain's architecture.
- First suggested in 1943.
   Is now flourishing due to the availability of:
  - Data
  - Computing power
  - Better algorithms

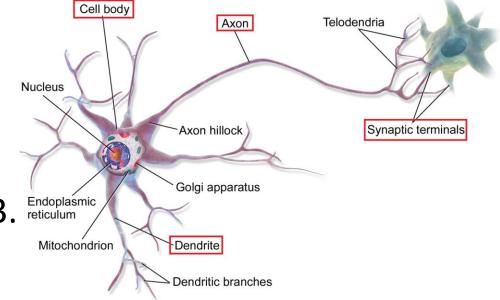

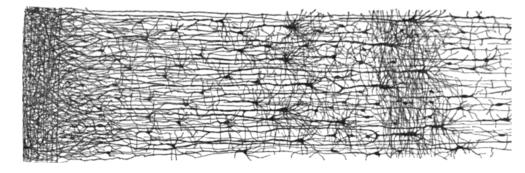

The *Perceptron* is a simple ANN, invented in 1957 and can perform linear binary classification or regression.

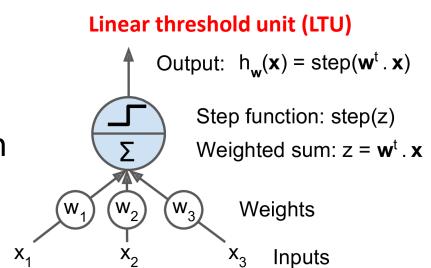

• Common step functions:

heaviside 
$$(z) = \begin{cases} 0 & \text{if } z < 0 \\ 1 & \text{if } z \ge 0 \end{cases}$$
 sgn  $(z) = \begin{cases} -1 & \text{if } z < 0 \\ 0 & \text{if } z = 0 \\ +1 & \text{if } z > 0 \end{cases}$ 

- The Perceptron has an input layer with bias and output layer.
- With multiple output nodes, it can perform <sup>(a</sup> multiclass classification.
- Hebbian learning "Cells that fire together, wire together."

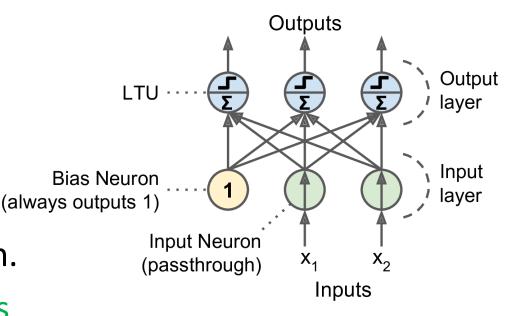

$$w_{i,j}^{(\text{next step})} = w_{i,j} + \eta \left( y_j - \hat{y}_j \right) x_i$$

• Scikit-Learn provides a perceptron class.

```
import numpy as np
from sklearn.datasets import load_iris
from sklearn.linear_model import Perceptron
```

```
iris = load_iris()
X = iris.data[:, (2, 3)] # petal length, petal width
y = (iris.target == 0).astype(np.int) # Iris Setosa?
per_clf = Perceptron(random_state=42)
per_clf.fit(X, y)
```

```
y_pred = per_clf.predict([[2, 0.5]])
```

- The perceptron cannot solve non-linear problems such as the XOR problem.
- The Multi-Layer Perceptron (MLP) can.

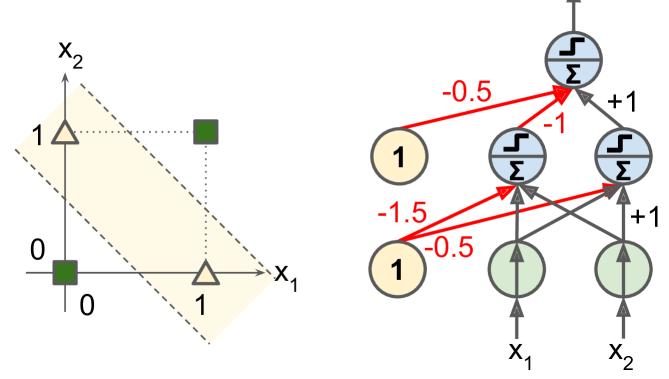

# Outline

- 1. Introduction
- 2. The perceptron
- 3. Multi-layer perceptron
- 4. TensorFlow's high-level API
- 5. DNN using plain TensorFlow
- 6. Fine-tuning neural network hyperparameters
- 7. Exercises

- An MLP is composed of a (pass-through) input layer, one or more layers of LTUs, called *hidden layers*, and a final layer of LTUs called the output layer.
- When an ANN has two or more hidden layers, it is called a *deep neural network* (DNN).

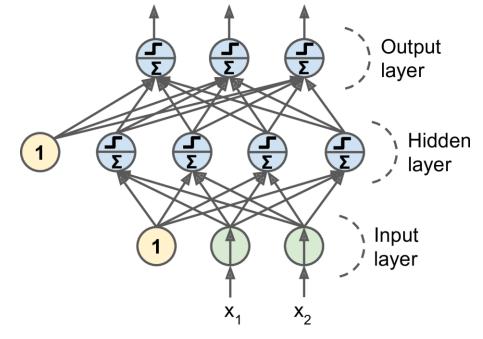

- Trained using the backpropagation training algorithm.
  - For each training instance the algorithm first makes a prediction (*forward pass*), measures the error,
  - then goes through each layer in reverse to measure the error contribution from each connection (*reverse pass*),
  - and finally slightly tweaks the connection weights to reduce the error (*Gradient Descent step*).

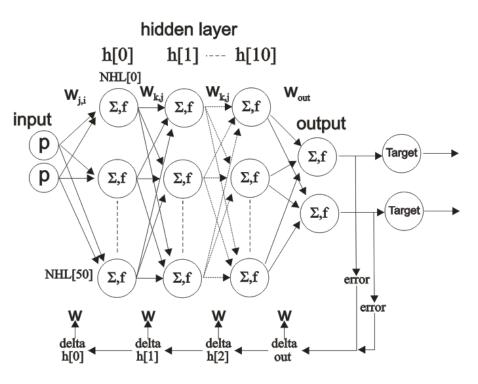

 Common activation functions: logistic, hyperbolic tangent, and rectified linear unit.

$$\sigma(z) = 1 / (1 + \exp(-z))$$
  
tanh (z) =  $2\sigma(2z) - 1$   
ReLU (z) = max (0, z)

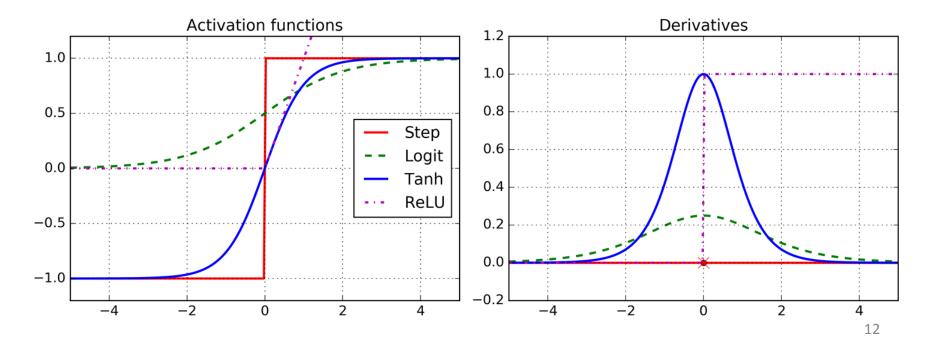

- For classification, the output layer uses the softmax function.
- The output of each neuron corresponds to the estimated probability of the corresponding class.

$$\hat{p}_{k} = \sigma(\mathbf{s}(\mathbf{x}))_{k} = \frac{\exp\left(s_{k}(\mathbf{x})\right)}{\sum_{j=1}^{K} \exp\left(s_{j}(\mathbf{x})\right)}$$

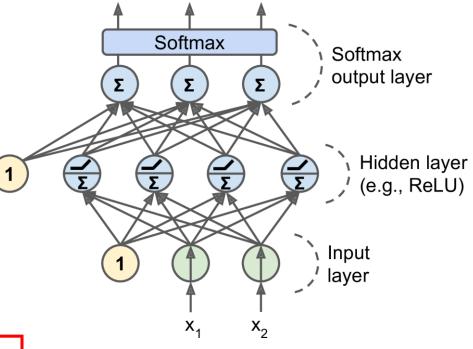

$$\hat{y} = \underset{k}{\operatorname{argmax}} \sigma(\mathbf{s}(\mathbf{x}))_k$$

# Outline

- 1. Introduction
- 2. The perceptron
- 3. Multi-layer perceptron
- 4. TensorFlow's high-level API
- 5. DNN using plain TensorFlow
- 6. Fine-tuning neural network hyperparameters
- 7. Exercises

#### 4. TensorFlow's High-Level API

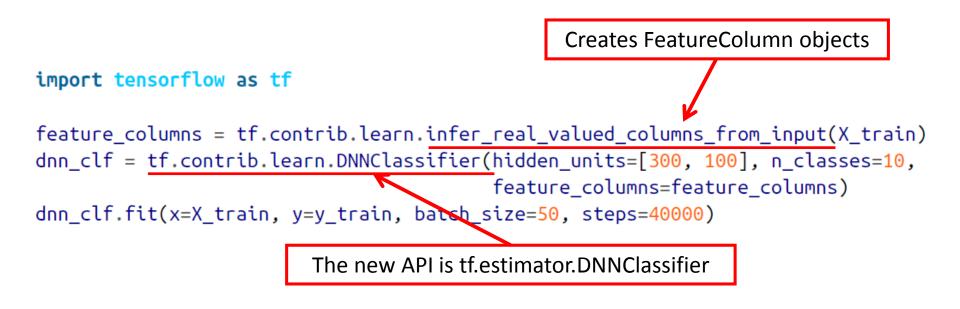

>>> dnn\_clf.evaluate(X\_test, y\_test)
{'accuracy': 0.98180002, 'global\_step': 40000, 'loss': 0.073678359}

# Outline

- 1. Introduction
- 2. The perceptron
- 3. Multi-layer perceptron
- 4. TensorFlow's high-level API
- 5. DNN using plain TensorFlow
- 6. Fine-tuning neural network hyperparameters
- 7. Exercises

Construction Phase

1. Define the parameters and place holder nodes.

```
import tensorflow as tf
n_inputs = 28*28  # MNIST
n_hidden1 = 300
n_hidden2 = 100
n_outputs = 10
X = tf.placeholder(tf.float32, shape=(None, n_inputs), name="X")
y = tf.placeholder(tf.int64, shape=(None), name="y")
```

2. Construct the two hidden layers and the output layer using the fully\_connected function. ReLU activation function is used by default.

from tensorflow.contrib.layers import fully\_connected

#### 3. Define loss function and training operation.

```
with tf.name_scope("loss"):
     xentropy = tf.nn.sparse softmax cross entropy with logits(
                       labels=y, logits=logits)
    loss = tf.reduce_mean(xentropy, name="loss")
                                        J(\Theta) = -\frac{1}{m} \sum_{i=1}^{m} \sum_{k=1}^{K} y_{k}^{(i)} \log\left(\hat{p}_{k}^{(i)}\right)
learning rate = 0.01
with tf.name_scope("train"):
    optimizer = tf.train.GradientDescentOptimizer(learning_rate)
     training op = optimizer.minimize(loss)
with tf.name_scope("eval"):
     correct = tf.nn.in_top_k(logits, y, <u>1</u>)
     accuracy = tf.reduce_mean(tf.cast(correct, tf.float32))
                             Mean that targets are in top 1 output.
                                                                          19
```

#### Execution Phase

1. Initialize variables, construct a saver object, and define parameters.

```
init = tf.global_variables_initializer()
saver = tf.train.Saver()
from tensorflow.examples.tutorials.mnist import input_data
mnist = input_data.read_data_sets("/tmp/data/")
n_epochs = 400
batch_size = 50
```

2. Train the model.

```
save_path = saver.save(sess, "./my_model_final.ckpt")
```

#### Using the Neural Network

```
with tf.Session() as sess:
    saver.restore(sess, "./my_model_final.ckpt")
    X_new_scaled = [...] # some new images (scaled from 0 to 1)
    Z = logits.eval(feed_dict={X: X_new_scaled})
    y_pred = np.argmax(Z, axis=1)
```

# 6. Fine-Tuning Neural Network Hyperparameters

- Number of Hidden Layers
- Number of Neurons per Hidden Layer
- Activation Functions

| Table 11-2. Default DNN configuration |                     |
|---------------------------------------|---------------------|
| Initialization                        | He initialization   |
| Activation function                   | ELU                 |
| Normalization                         | Batch Normalization |
| Regularization                        | Dropout             |
| Optimizer                             | Adam                |
| Learning rate schedule                | None                |

# Summary

- 1. Introduction
- 2. The perceptron
- 3. Multi-layer perceptron
- 4. TensorFlow's high-level API
- 5. DNN using plain TensorFlow
- 6. Fine-tuning neural network hyperparameters
- 7. Exercises

#### Exercises

From Chapter 10, solve exercises:

- 5
- 6
- 9